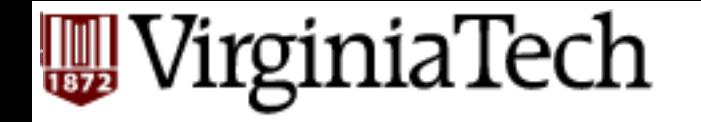

#### **CS** 4604: Introduction to **Database Management Systems**

*B. Aditya Prakash*  Lecture #10: Query Processing

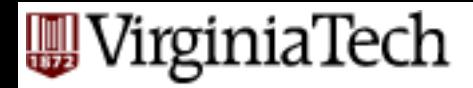

#### **Outline**

- $\blacksquare$  introduction
- $\blacksquare$  selection
- $\blacksquare$  projection
- join
- set & aggregate operations

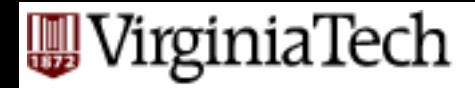

#### **Introduction**

- Today's topic: QUERY PROCESSING
- Some database operations are EXPENSIVE
- Can greatly improve performance by being "smart"
	- e.g., can speed up 1,000,000x over naïve approach

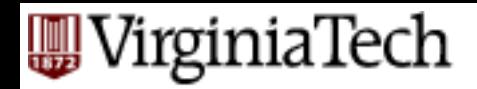

# Introduction (cnt'd)

- Main weapons are:
	- $-$  clever implementation techniques for operators
	- $-$  exploiting "equivalencies" of relational operators
	- $-$  using statistics and cost models to choose among these.

#### VirginiaTech **A Really Bad Query Optimizer**

- For each Select-From-Where query block
	- do cartesian products first
	- $-$  then do selections
	- $-$  etc, ie.:
		- GROUP BY; HAVING
		- projections
		- ORDER BY
- Incredibly inefficient
	- Huge intermediate results!

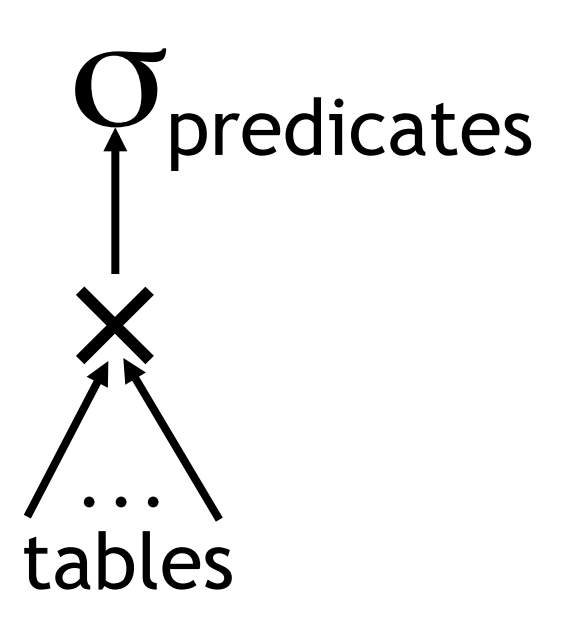

# **EDU End Cost-based Query Sub-System**

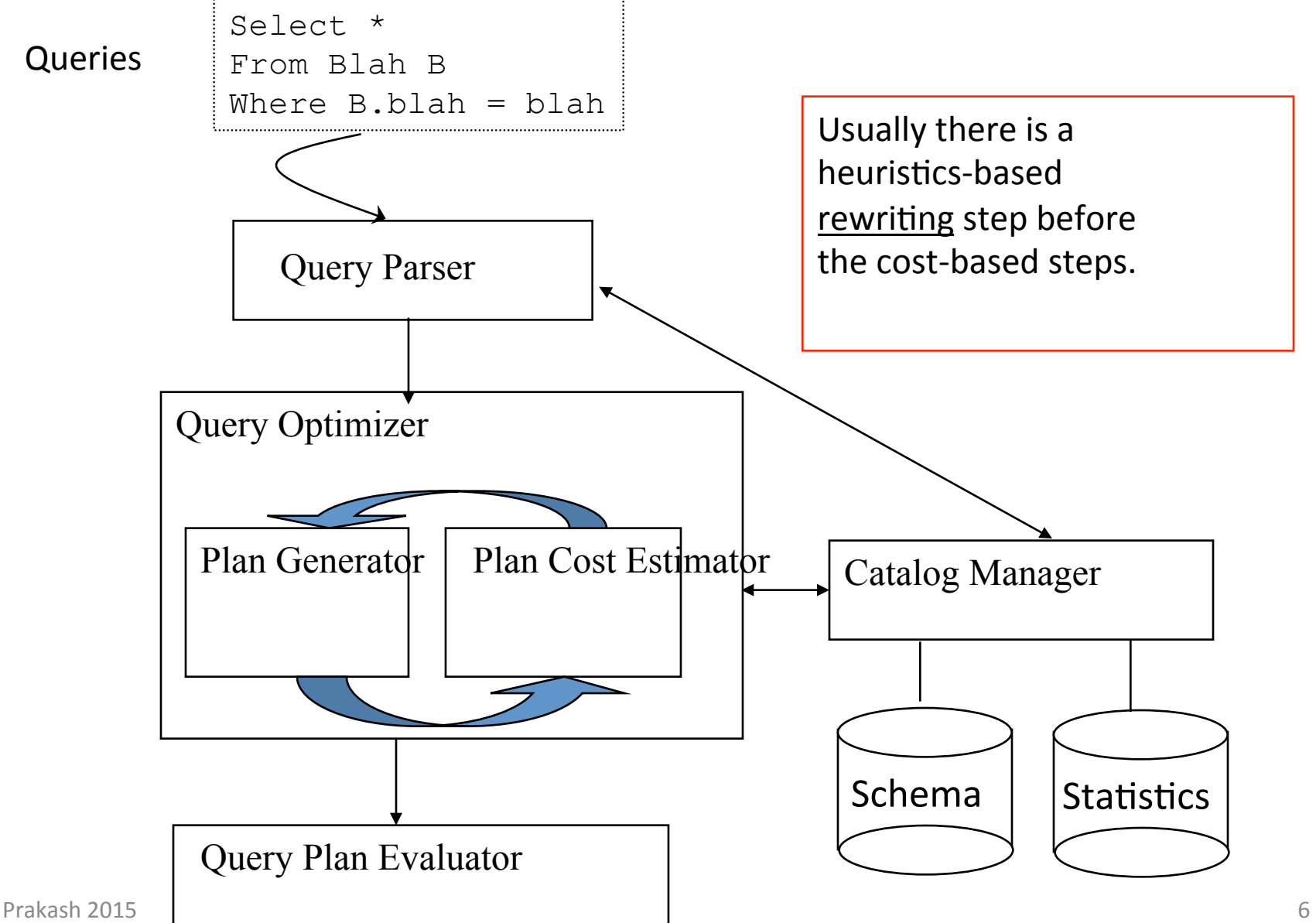

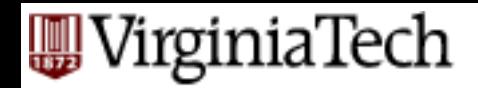

### **The Query Optimization Game**

- "Optimizer" is a bit of a misnomer...
- Goal is to pick a "good" (i.e., low expected cost) plan.
	- $-$  Involves choosing access methods, physical operators, operator orders, ...
	- Notion of cost is based on an abstract "cost model"

#### 'irginiaTech **Relational Operations**

- We will consider how to implement:
	- $-$  *Selection* ( $\sigma$ ) Selects a subset of rows from relation.
	- $P$  *Projection*  $(\pi)$  Deletes unwanted columns from relation.
	- → Join ( $\bowtie$ ) Allows us to combine two relations.
	- *Set-difference* ( ) Tuples in reln. 1, but not in reln. 2.
	- $-$  *Union*  $( \cup )$  Tuples in reln. 1 and in reln. 2.
	- $-$  *Aggregation* (SUM, MIN, etc.) and GROUP BY
- Recall: ops can be *composed*!
- Later (after spring break), we'll see how to *optimize* queries with many ops

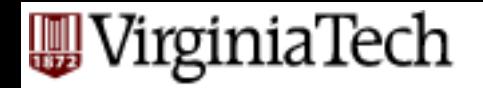

## **Schema for Examples**

Sailors (*sid*: integer, *sname*: *string, rating*: integer, *age*: real) Reserves (sid: integer, bid: integer, day: dates, rname: string)

- Similar to old schema; *rname* added for variations.
- Sailors:
	- $-$  Each tuple is 50 bytes long, 80 tuples per page, 500 pages.
	- $-$  N=500, p<sub>s</sub>=80.
- Reserves:
	- $-$  Each tuple is 40 bytes long, 100 tuples per page, 1000 pages.
	- $-$  M=1000,  $p_R$ =100.

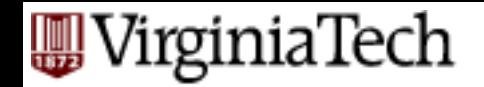

#### **Simple Selections**

- $\bullet$  Of the form  $\sigma_{R. \textit{attr op value}}(R)$
- Question: how best to perform?

SELECT<sup>\*</sup>

FROM Reserves R WHERE  $R$ .rname <  $C\%$ '

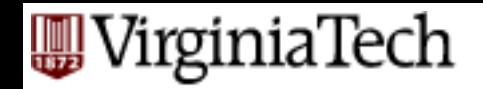

## **Simple Selections**

- A: Depends on:
	- $-$  what indexes/access paths are available
	- what is the expected size of the result (in terms of number of tuples and/or number of pages)

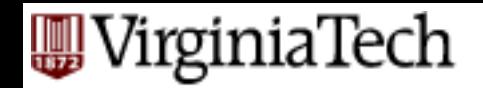

## **Simple Selections**

- Size of result approximated as size of R \* reduction factor
	- $-$  "reduction factor" is also called *selectivity*.
	- $-$  estimate of reduction factors is based on statistics  $$ we will discuss shortly.

#### VirginiaTech **Alternatives for Simple Selections**

- With no index, unsorted:
	- $-$  Must essentially scan the whole relation
	- $-$  cost is M (#pages in R). For "reserves" = 1000 I/ Os.

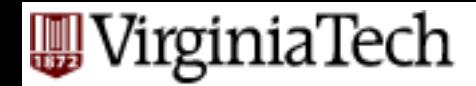

# **Simple Selections (cnt'd)**

- With no index, sorted:
	- $-$  cost of binary search  $+$  number of pages containing results.
	- $-$  For reserves = 10 I/Os + [selectivity\*#pages]

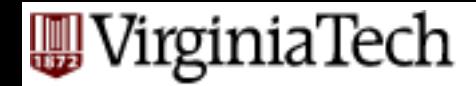

# **Simple Selections (cnt'd)**

- With an index on selection attribute:
	- Use index to find qualifying data entries,
	- $-$  then retrieve corresponding data records.
	- $-$  (Hash index useful only for equality selections.)

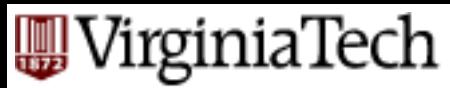

#### Using an Index for Selections

- Cost depends on #qualifying tuples, and clustering.
	- Cost:
		- finding qualifying data entries (typically small)
		- plus cost of retrieving records (could be large w/o clustering).

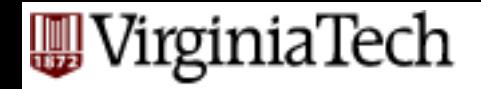

## **Selections using Index (cnt'd)**

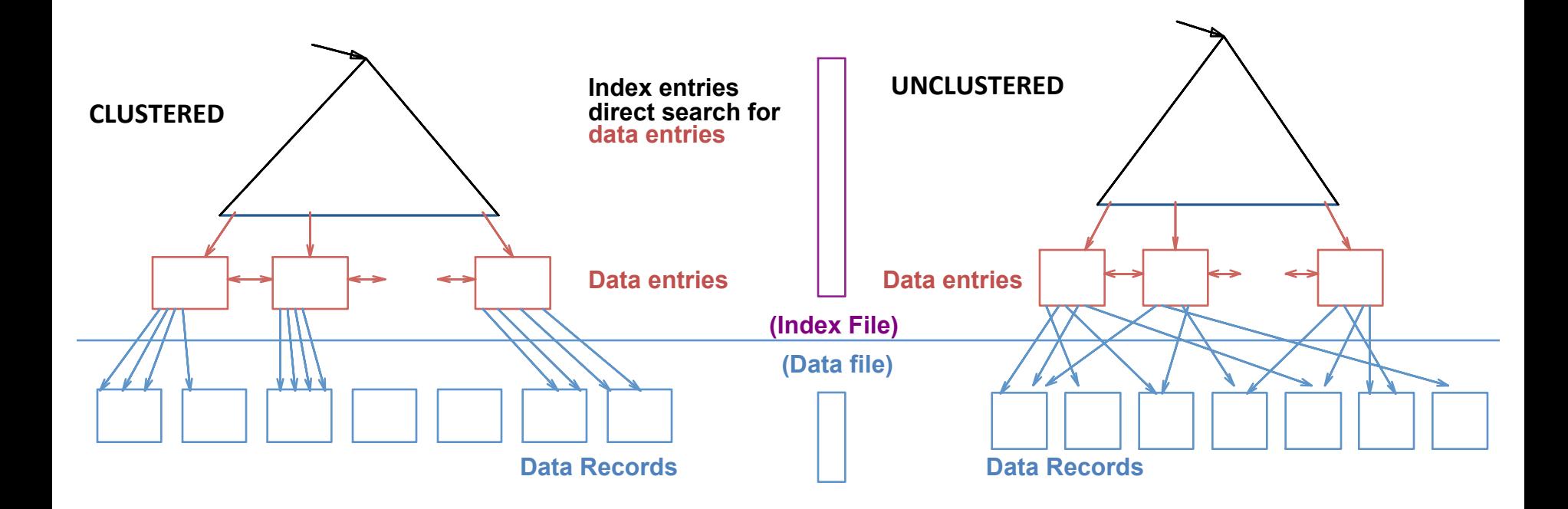

VirginiaTech

# **Selections using Index (cnt'd)**

- $-$  In example "reserves" relation, if 10% of tuples qualify (100 pages, 10,000 tuples).
	- With a *clustered* index, cost is little more than 100 I/Os;
	- if *unclustered*, could be up to 10,000 I/Os! unless…

'irginiaTech

## **Selections using Index (cnt'd)**

- *Important refinement for unclustered indexes:* 
	- 1. Find qualifying data entries.
	- 2. Sort the rid's of the data records to be retrieved.
	- 3. Fetch rids in order. This ensures that each data page is looked at just once (though # of such pages likely to be higher than with clustering).

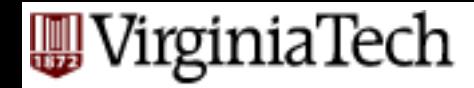

(day<8/9/94 AND rname='Paul') OR bid=5 OR sid=3

■ Q: What would you do?

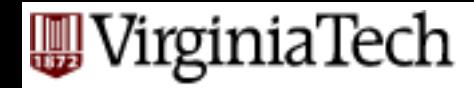

(day<8/9/94 AND rname='Paul') OR bid=5 OR sid=3

- Q: What would you do?
- $\blacksquare$  A: try to find a selective (clustering) index. Specifically:

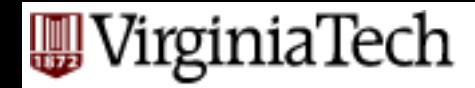

(day<8/9/94 AND rname='Paul') OR bid=5 OR sid=3

- Convert to *conjunctive normal form* (CNF):
	- $(day < 8/9/94$  OR bid=5 OR sid=3  $)$  AND *(rname=*'*Paul*' *OR bid=5 OR sid=3)*
- We only discuss the case with no ORs (a conjunction of *terms* of the form *attr op value*).

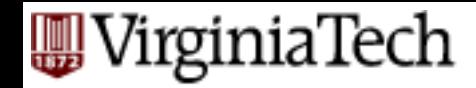

(day<8/9/94 AND rname='Paul') OR bid=5 OR sid=3

- A B-tree index *matches* (a conjunction of) terms that involve only attributes in a *prefix* of the search key.
	- $-$  Index on  $\langle a, b, c \rangle$  matches  $a=5$  *AND*  $b=3$ , but not  $b=3$ .
- For Hash index, must have all attributes in search key

#### irginiaTech

#### **Two Approaches to General Selections**

- First approach: Find the *cheapest acces* path, retrieve tuples using it, and apply any remaining terms that don't match the index **SKIP**
- Second approach: get rids from first index; rids from second index; intersect and fetch.

#### rginiaTech

#### **Two Approaches to General Selections**

- First approach: Find the *cheapest acces* path, retrieve tuples using it, and apply any remaining terms that don't match the index: **SKIP** 
	- *Cheapest access path:* An index or file scan with fewest I/Os.
	- Terms that match this index reduce the number of tuples *retrieved*; other terms help discard some retrieved tuples, but do not affect number of tuples/pages fetched.

#### VirginiaTech **Cheapest Access Path - Example**

- Consider *day < 8/9/94 AND bid=5 AND sid=3.*
- A B+ tree index on *day* can be used;
	- $-$  then, *bid=5* and *sid=3* must be checked for each retrieved tuple.
- Similarly, a hash index on <*bid, sid*> could be used;
	- Then, day<8/9/94 must be checked.

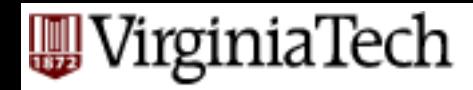

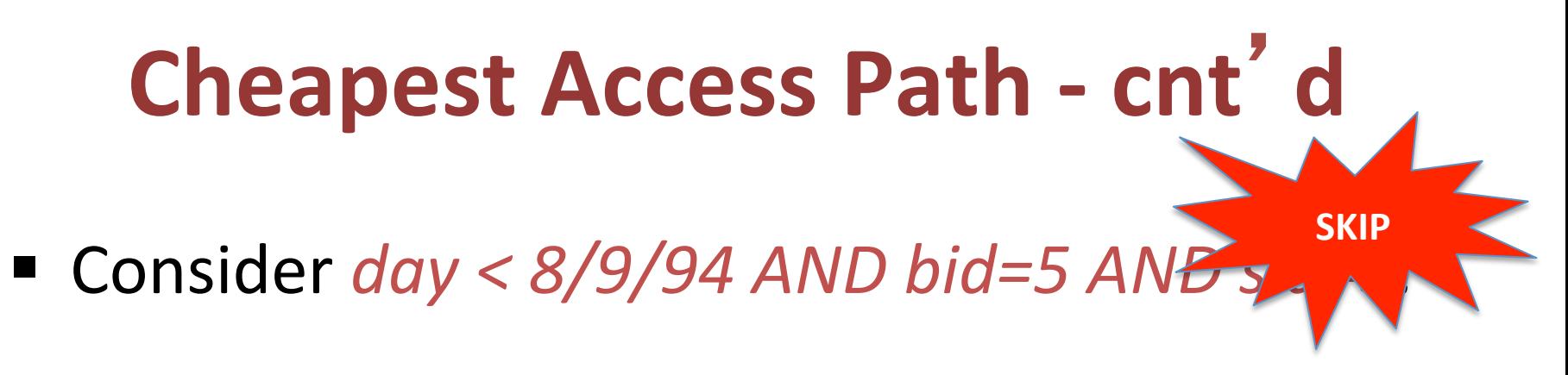

- How about a B+tree on <rname,day>?
- *How about a B+tree on <day, rname>?*
- How about a Hash index on <day, rname>?

#### irginiaTech

## **Intersection of RIDs**

- Second approach: if we have 2 or more map indexes (w/Alternatives (2) or (3) for data entries): **SKIP** 
	- Get sets of rids of data records using each matching index.
	- $-$  Then *intersect* these sets of rids.
	- $-$  Retrieve the records and apply any remaining terms.

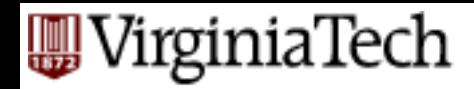

# Intersection of RIDs (cnt<sup>'</sup>d)

- EXAMPLE: Consider *day<8/9/94 AND bid=5 sid=3.*
- With a B+ tree index on *day* and an index on *sid*,
- we can retrieve rids of records satisfying *day<8/9/94* using the first,
- rids of recs satisfying *sid=3* using the second,
- intersect,
- retrieve records and check *bid=5*.

#### VirginiaTech **The Projection Operation**

SELECT DISTINCT R.sid, R.bid FROM Reserves R

- Issue is removing duplicates.
- Basic approach: sorting
	- $-1$ . Scan R, extract only the needed attrs (why?)
	- $-$  2. Sort the resulting set
	- 3. Remove adjacent duplicates

Cost: Reserves with size ratio  $0.25 = 250$  pages. With 20 buffer pages can sort in 2 passes, so  $1000 + 250 + 2 * 2 * 250 + 250 = 2500$  I/Os

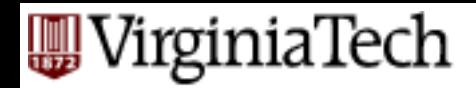

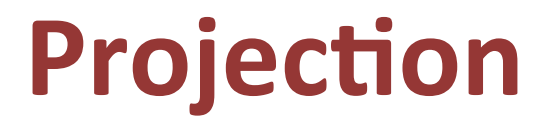

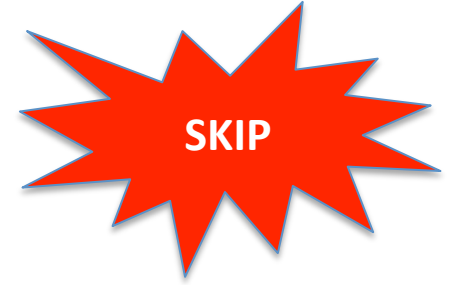

- Can improve by modifying external sort algorithm (see chapter 13):
	- Modify Pass 0 of external sort to eliminate unwanted fields.
	- Modify merging passes to eliminate duplicates.
	- Cost: for above case: read 1000 pages, write out 250 in runs of 40 pages, merge runs =  $1000 + 250 + 250$  $= 1500.$

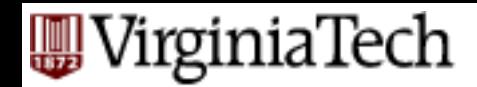

## **Discussion of Projection**

- $\blacksquare$  If an index on the relation contains all wanted attributes in its search key, can do *index-only* scan.
	- $-$  Apply projection techniques to data entries (much smaller!)

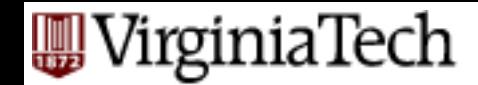

## **Discussion of Projection**

- If an ordered (i.e., tree) index contains all wanted attributes as *prefix* of search key, can do even better:
	- Retrieve data entries in order (index-only scan), discard unwanted fields, compare adjacent tuples to check for duplicates.

A B-tree index *matches* (a conjunction of) terms that involve only attributes in a *prefix* of the search key.

 $-$  Index on  $\langle a, b, c \rangle$  matches  $a=5$  *AND*  $b=3$ , but not  $b=3$ .

For Hash index, must have all attributes in search key

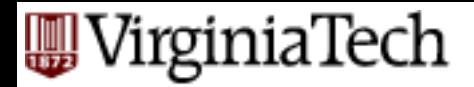

#### **Joins**

- Joins are very common.
- Joins can be very expensive (cross product in worst case).
- Many approaches to reduce join cost.

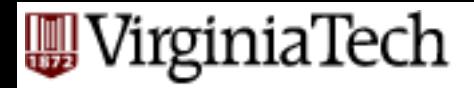

#### **Joins**

- **Join techniques we will cover:** 
	- Nested-loops join
	- Index-nested loops join
	- Sort-merge join
	- Hash join

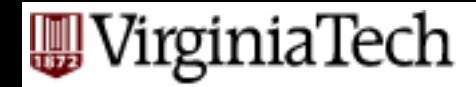

#### **Equality Joins With One Join Column**

SELECT<sup>\*</sup> FROM Reserves R1, Sailors S1 WHERE R1.sid=S1.sid

- $\blacksquare$  In algebra: R  $\bowtie$  S. Common! Must be carefully optimized.  $R \times S$  is large; so,  $R \times S$ followed by a selection is inefficient.
- Remember, join is associative and commutative.
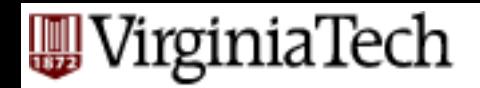

# **Equality Joins**

- § Assume:
	- $-$  M pages in R,  $p_R$  tuples per page, m tuples total
	- $-$  N pages in S,  $p_s$  tuples per page, *n* tuples total
	- $-$  In our examples, R is Reserves and S is Sailors.
- We will consider more complex join conditions later.
- *Cost metric*: # of I/Os. We will ignore output costs.

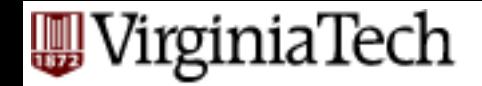

■ Algorithm #0: (naive) nested loop (**SLOW**!)

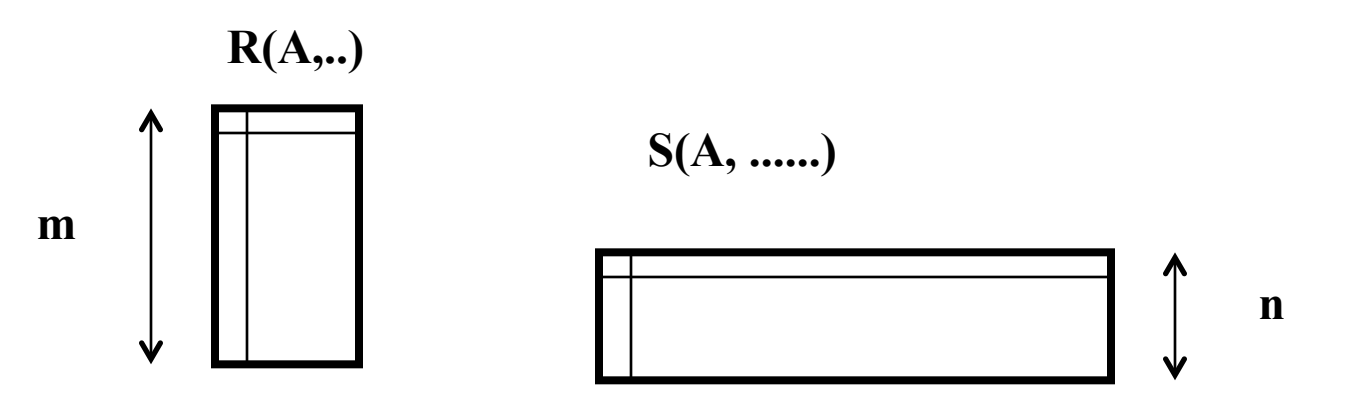

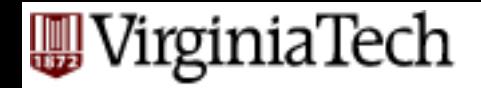

■ Algorithm #0: (naive) nested loop (**SLOW**!) for each tuple r of R for each tuple s of S print, if they match

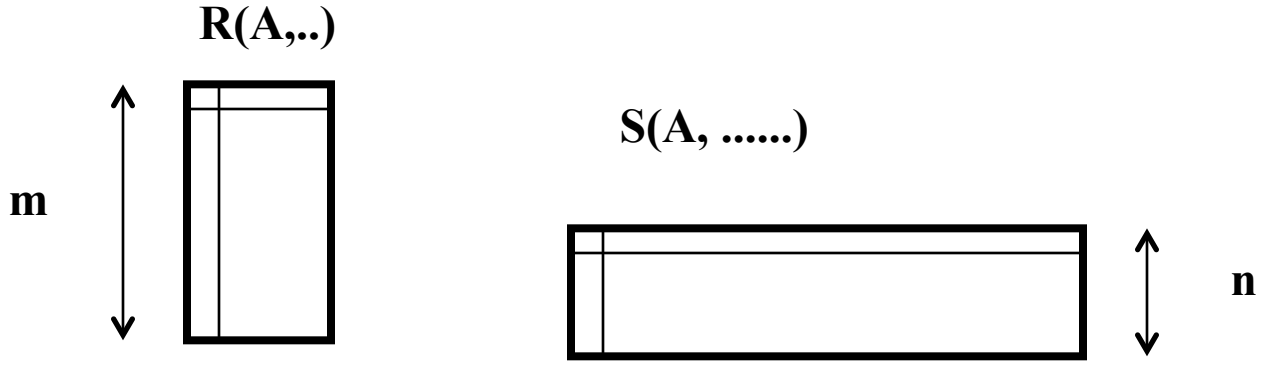

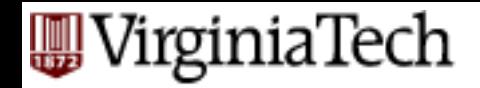

■ Algorithm #0: (naive) nested loop (**SLOW**!) for each tuple  $r$  of  $R$ for each tuple s of S print, if they match outer relation inner relation

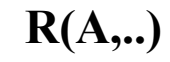

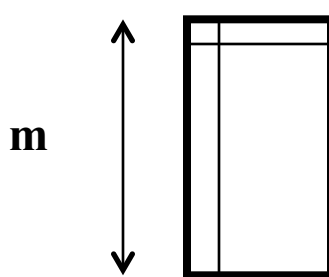

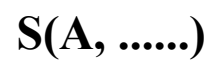

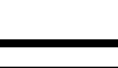

**n** 

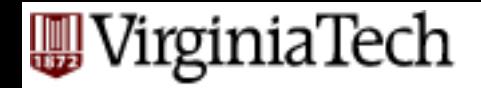

- Algorithm #0: why is it bad?
- how many disk accesses ('M' and 'N' are the number of blocks for  $'R'$  and  $'S'$ )?

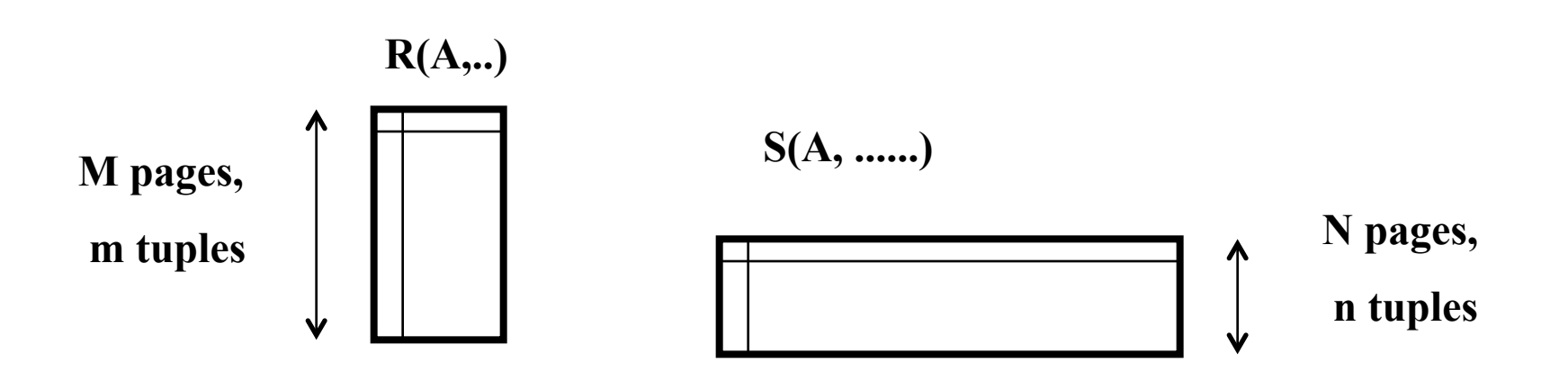

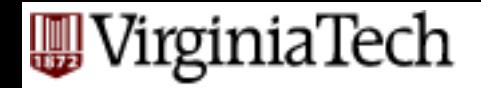

- Algorithm  $#0$ : why is it bad?
- how many disk accesses ('M' and 'N' are the number of blocks for  $\hat{R}$  and  $\hat{S}'$  )? M  $+m^*N$

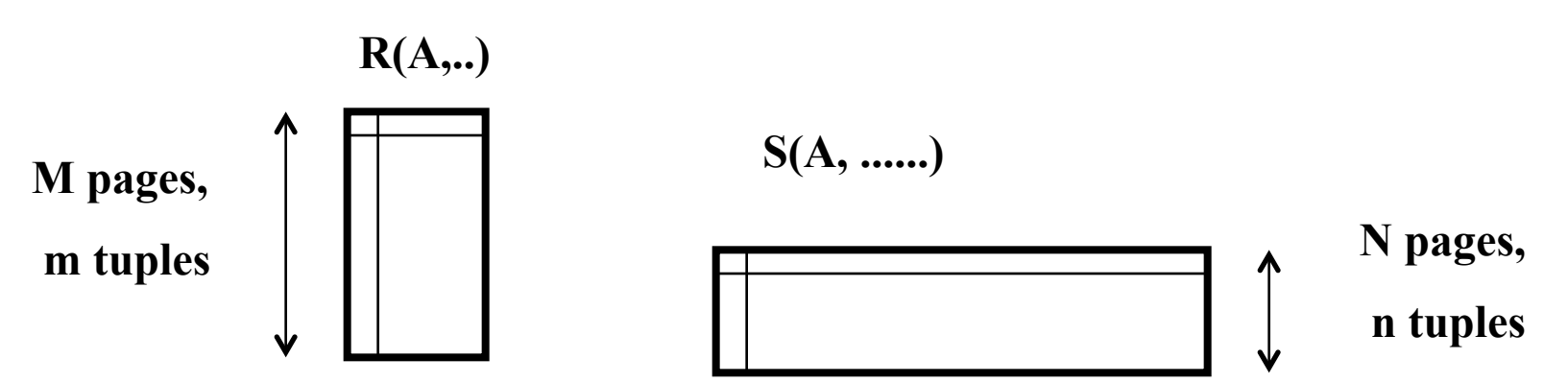

#### WirginiaTech **Simple Nested Loops Join**

- Actual number
- $(p_R * M) * N + M = 100 * 1000 * 500 + 1000$  I/Os.
	- $-$  At 10ms/IO, Total: ???
- What if smaller relation (S) was outer?
- What assumptions are being made here?

#### VirginiaTech **Simple Nested Loops Join**

- Actual number
- $(p_R * M) * N + M = 100 * 1000 * 500 + 1000$  I/Os.  $-$  At 10ms/IO, Total:  $\sim$ 6days (!)
- What if smaller relation (S) was outer?  $-$  slightly better
- What assumptions are being made here?
	- 1 buffer for each table (and 1 for output)

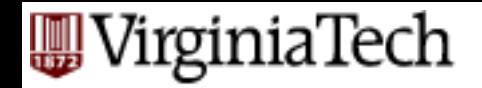

- Algorithm #1: Blocked nested-loop join
	- read in a block of R
		- read in a block of S
			- $-$  print matching tuples  $COST?$

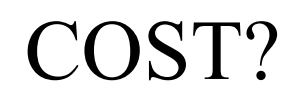

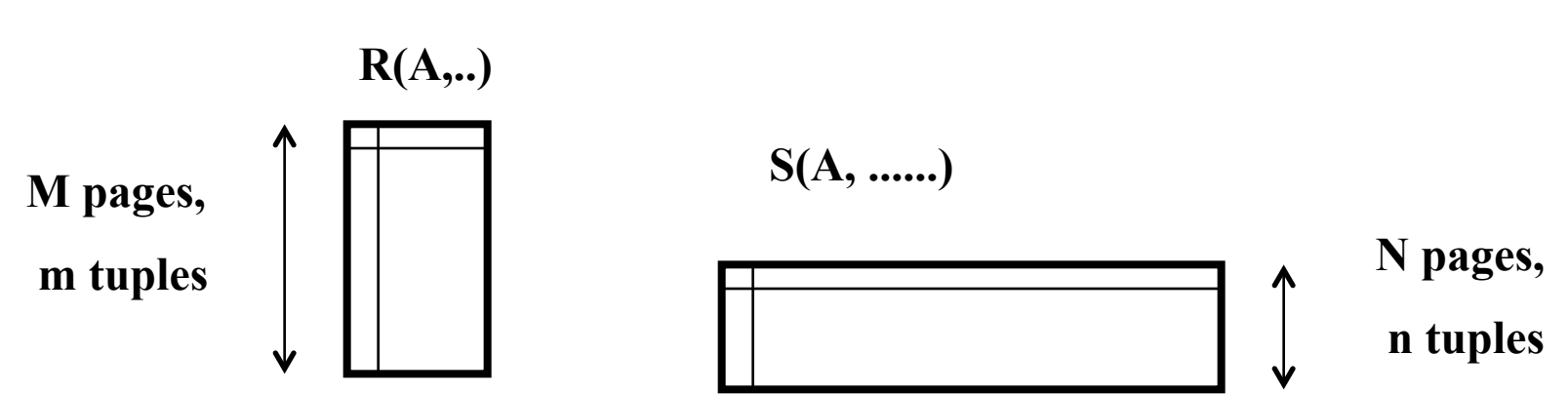

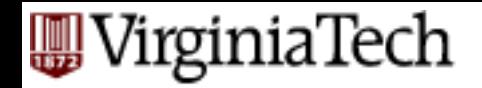

- Algorithm #1: Blocked nested-loop join
	- read in a block of R
		- read in a block of S
			-

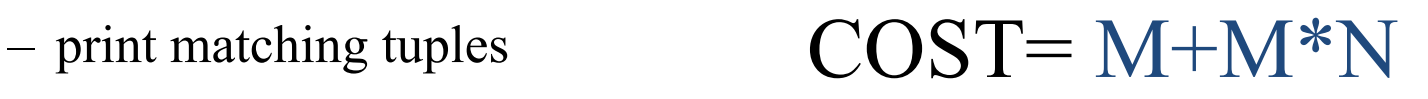

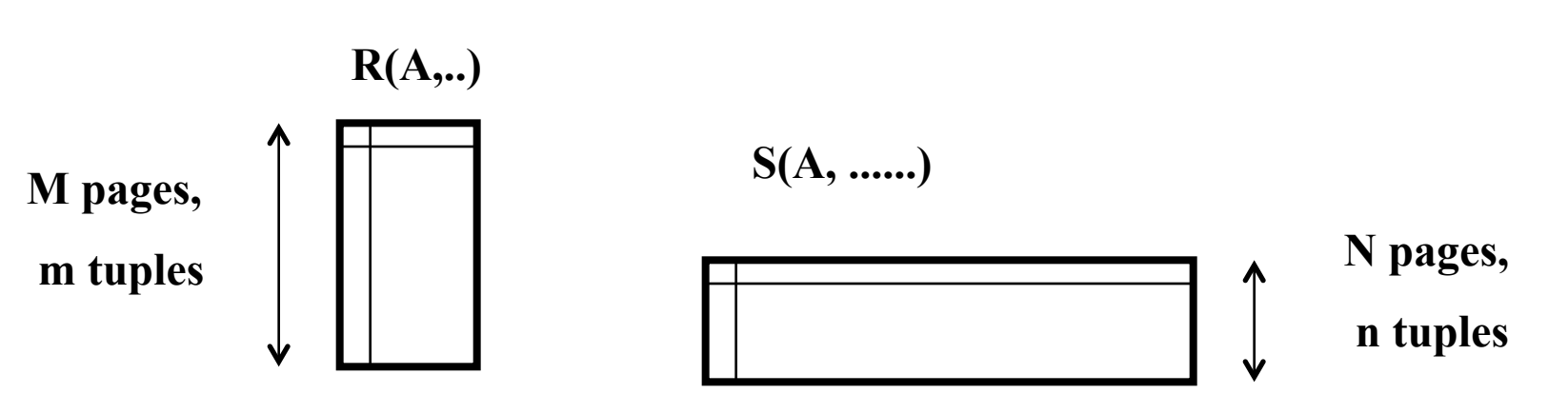

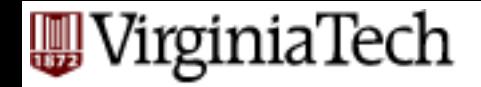

• Which one should be the outer relation?

#### $COST= M+M*N$

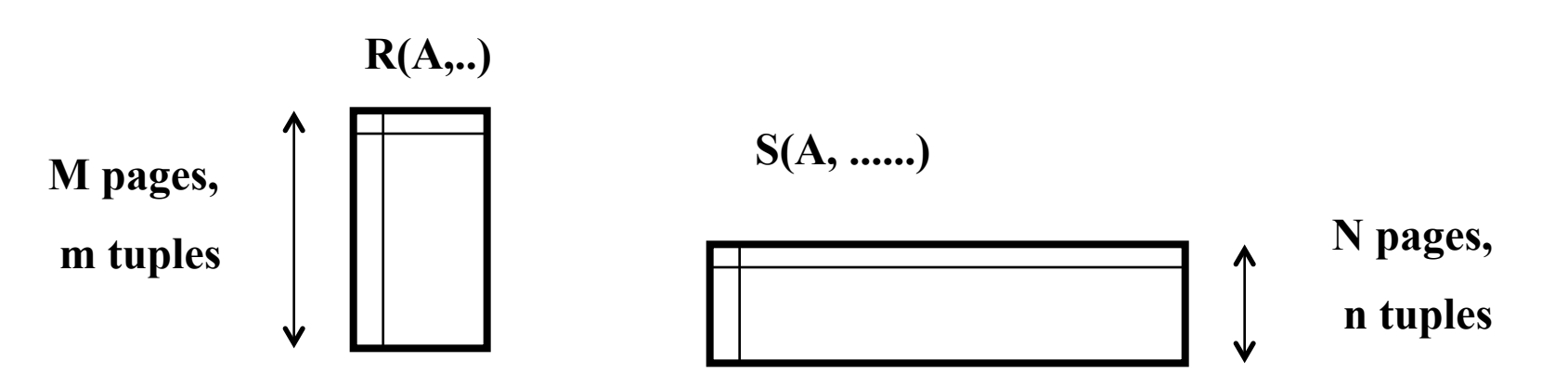

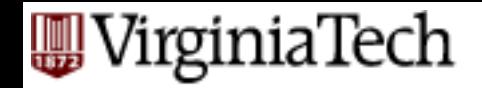

- Which one should be the outer relation?
- A: the smallest (page-wise)

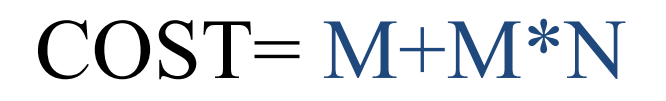

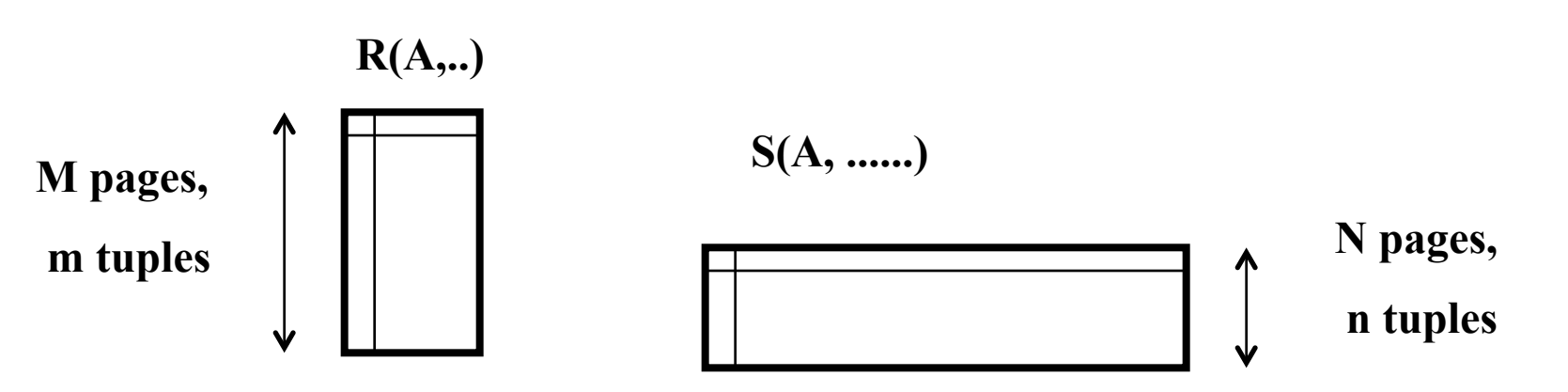

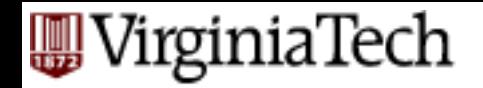

- $M=1000$ ,  $N=500$
- $Cost = 1000 + 1000 * 500 = 501,000$
- $= 5010 \text{ sec} \sim 1.4h$  COST= M+M\*N

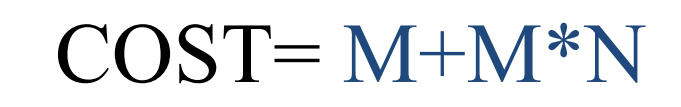

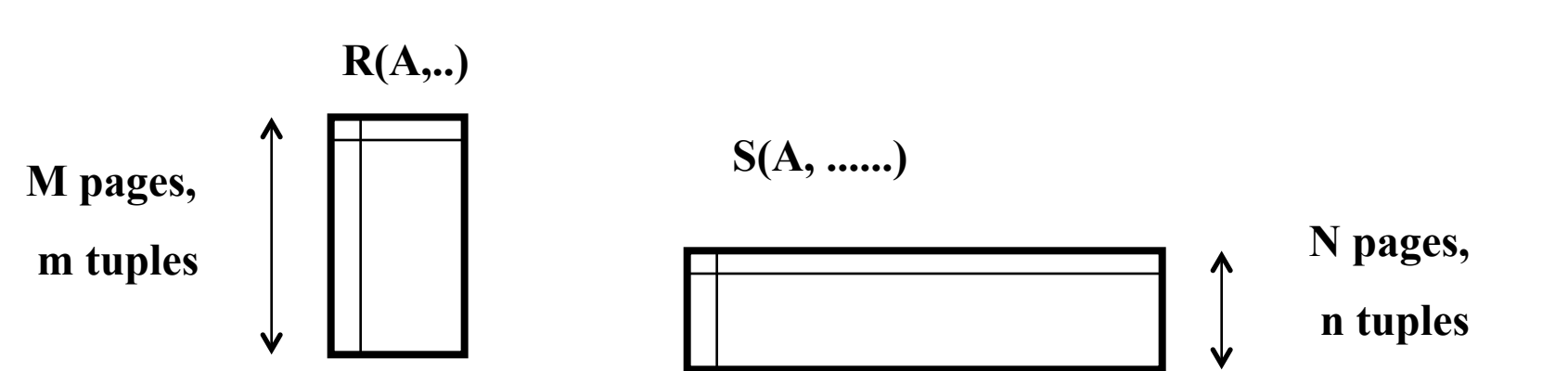

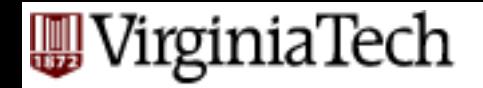

- $M=1000$ ,  $N=500$  if smaller is outer:
- $Cost = 500 + 1000*500 = 500,500$
- $= 5005 \text{ sec} \sim 1.4h$  COST= N+M\*N

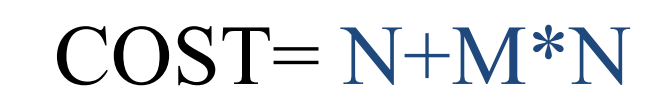

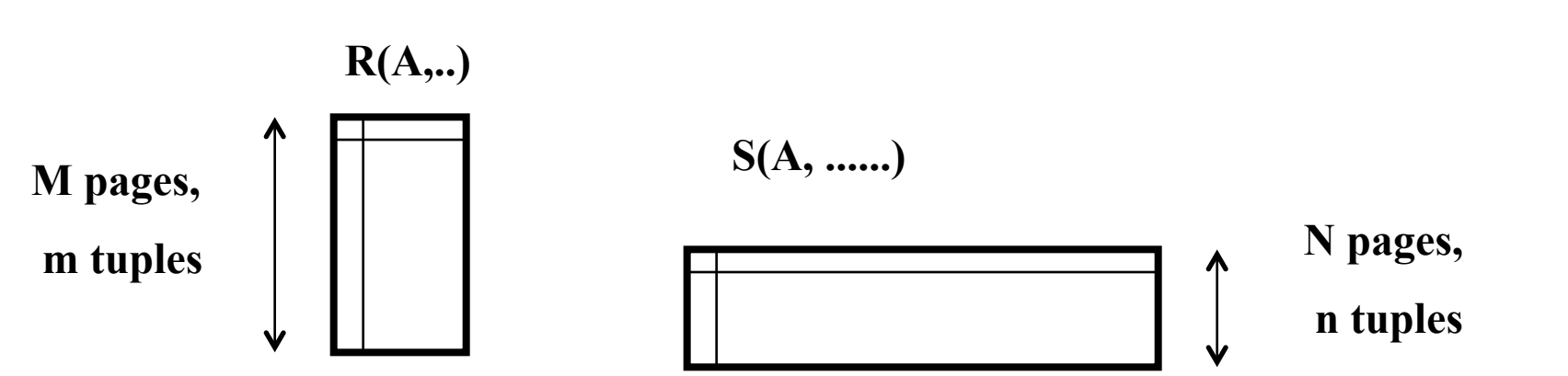

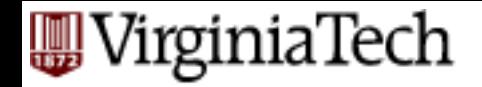

• What if we have B buffers available?

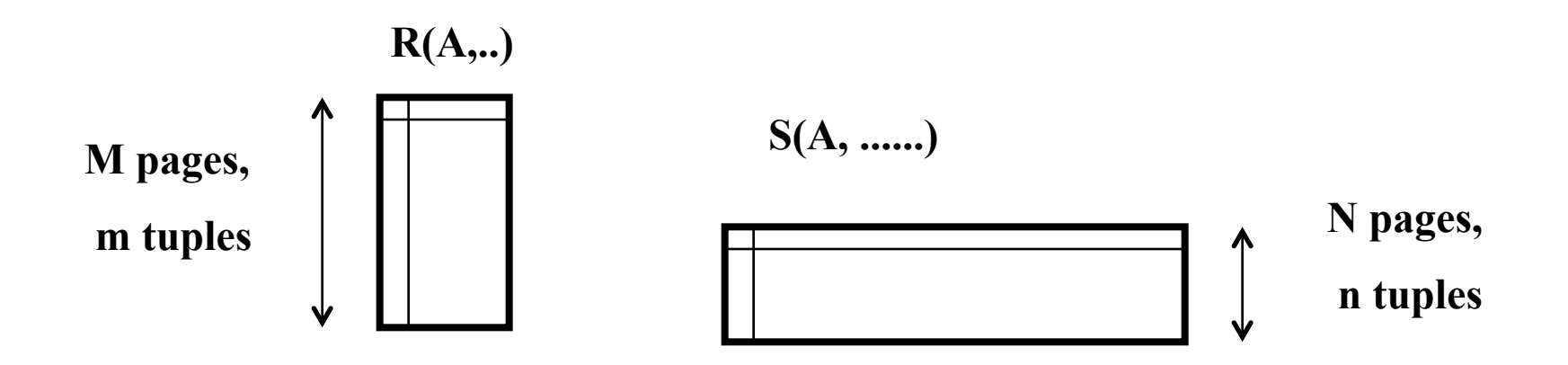

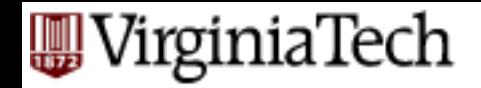

- What if we have B buffers available?
- A: give *B-2* buffers to outer, 1 to inner, 1 for output

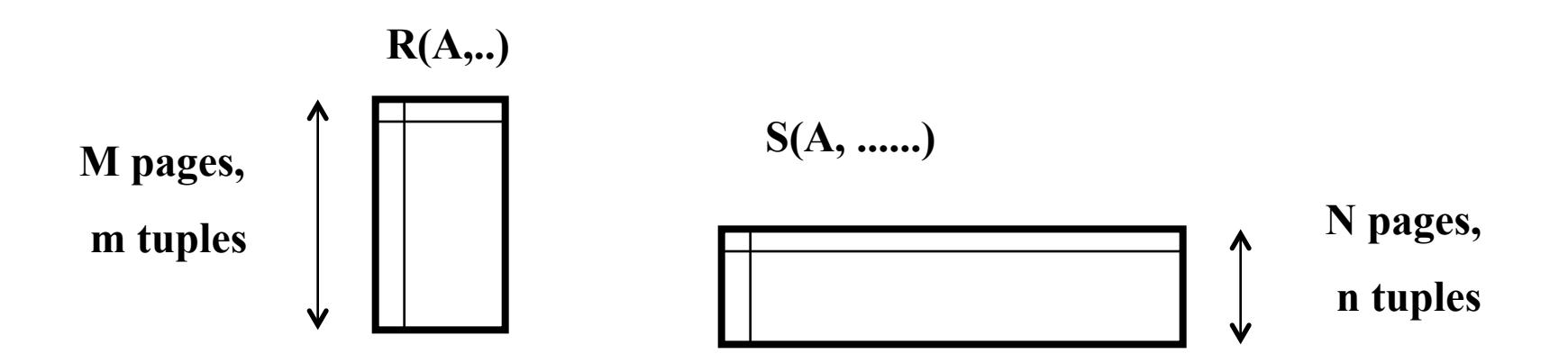

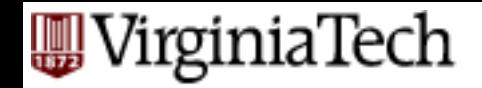

- Algorithm #1: Blocked nested-loop join
	- read in  $B-2$  blocks of R<br>• read in a block of S
		- - print matching tuples  $\text{COST}= ?$

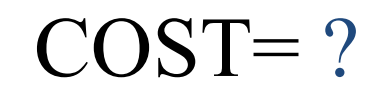

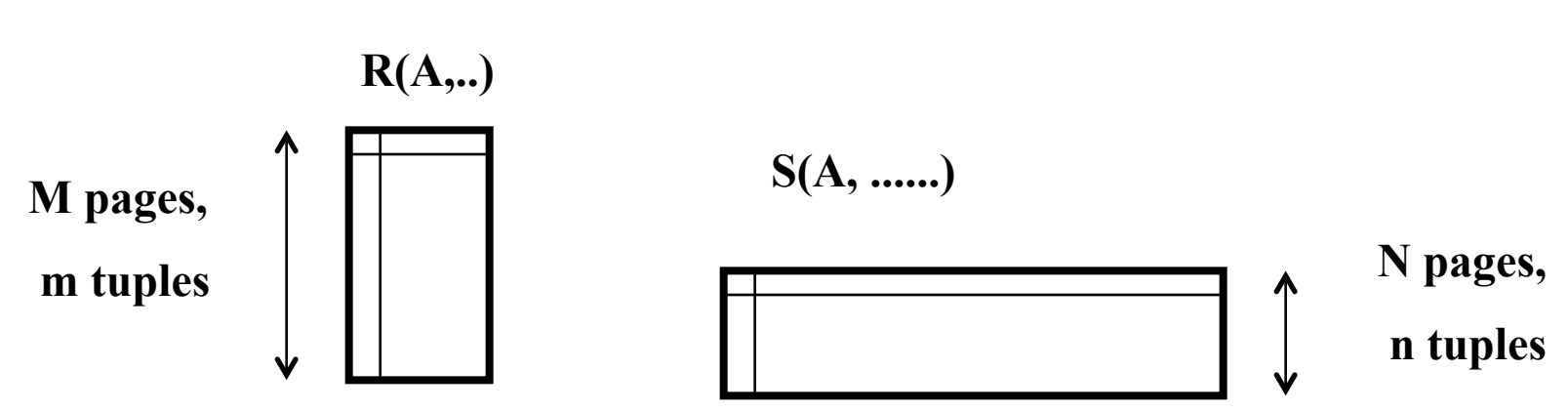

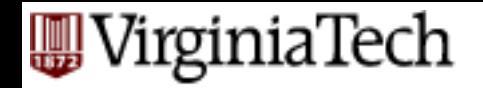

- Algorithm #1: Blocked nested-loop join
	- read in  $B-2$  blocks of R<br>• read in a block of S
		- -

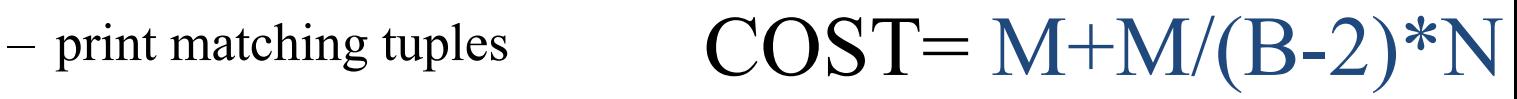

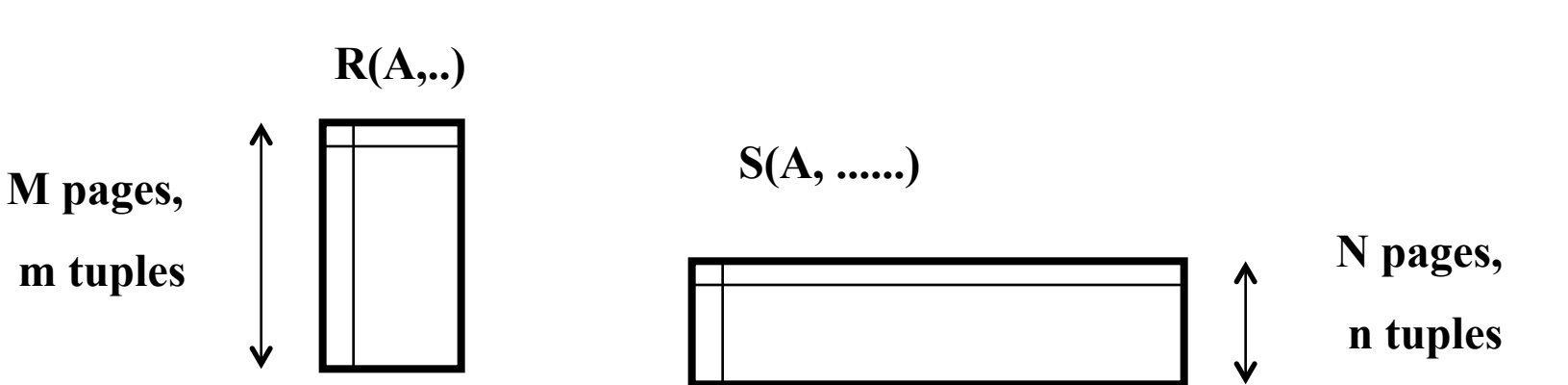

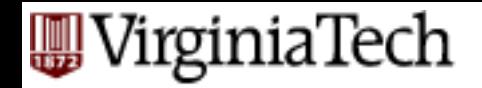

- and, actually:
- $Cost = M + ceiling(M/(B-2)) * N$

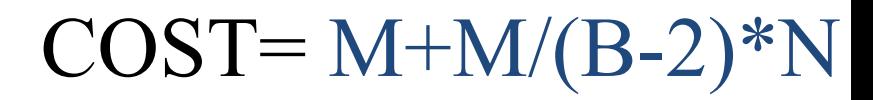

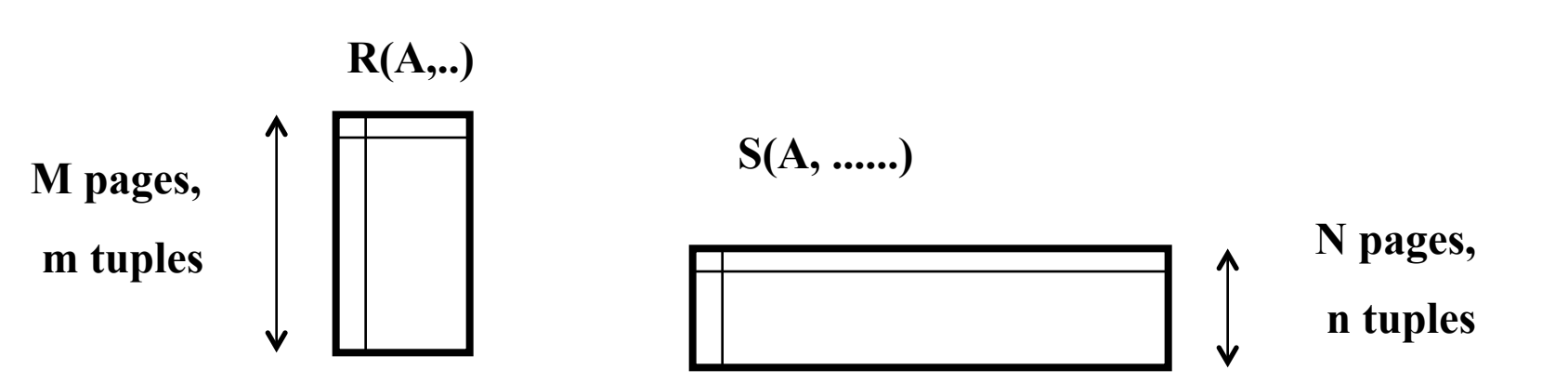

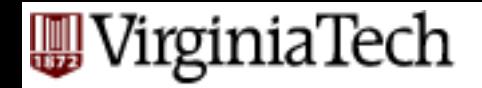

- If smallest (outer) fits in memory
- (ie.,  $B = N+2$ ),
- 

•  $Cost = ?$   $COST = N+N/(B-2)*M$ 

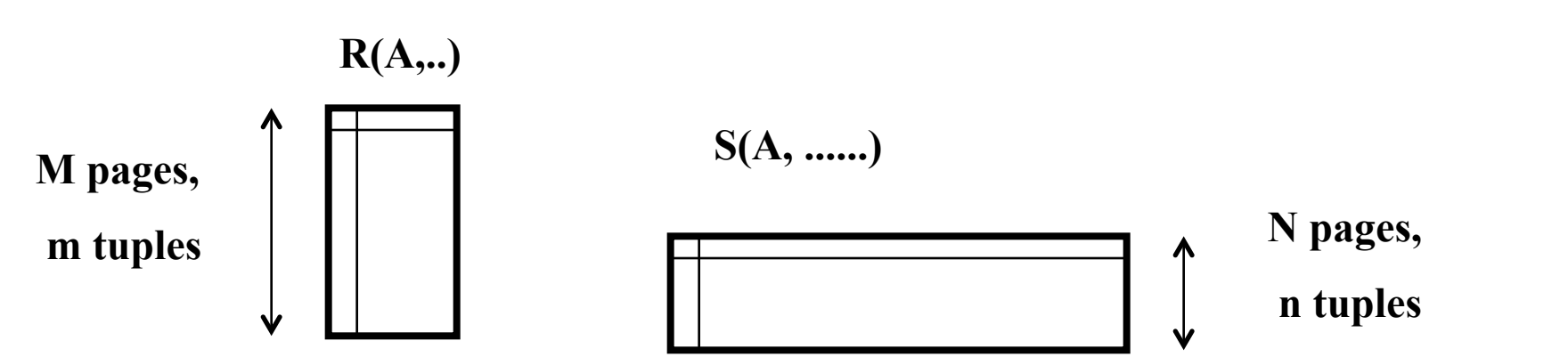

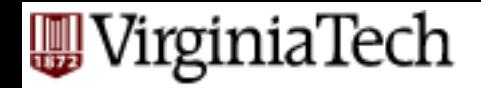

- If smallest (outer) fits in memory
- (ie.,  $B = N + 2$ ),
- Cost =N+M (minimum!)  $\cos T = N + N/(B-2)*M$

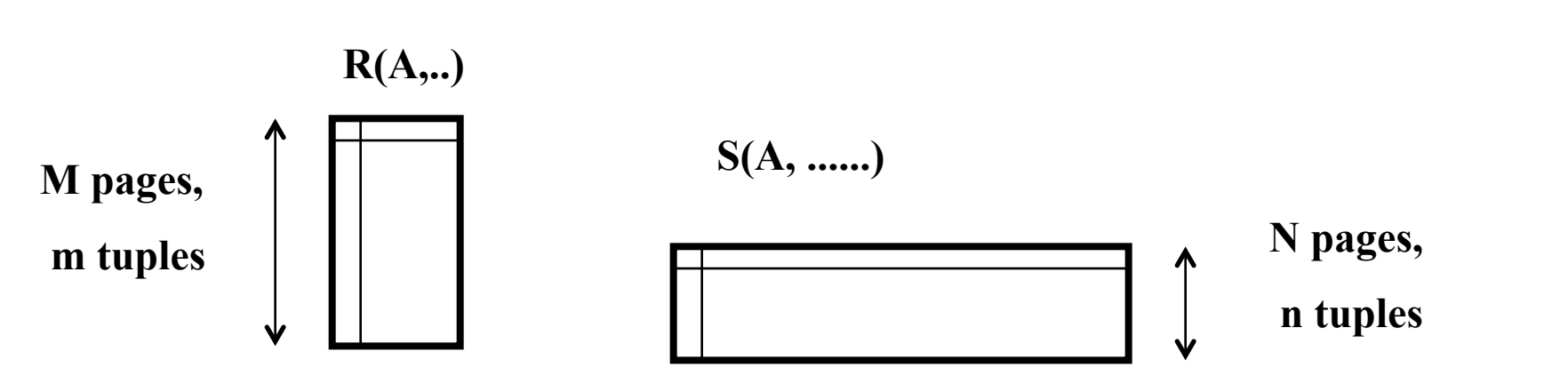

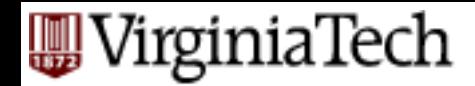

## **Nested loops - guidelines**

- **•** pick as outer the smallest table  $($  = fewest pages)
- fit as much of it in memory as possible
- loop over the inner

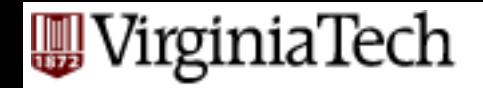

# **Index NL** join

- use an existing **index**, or even build one on the fly
- cost:  $M + m * c$  (c: look-up cost)

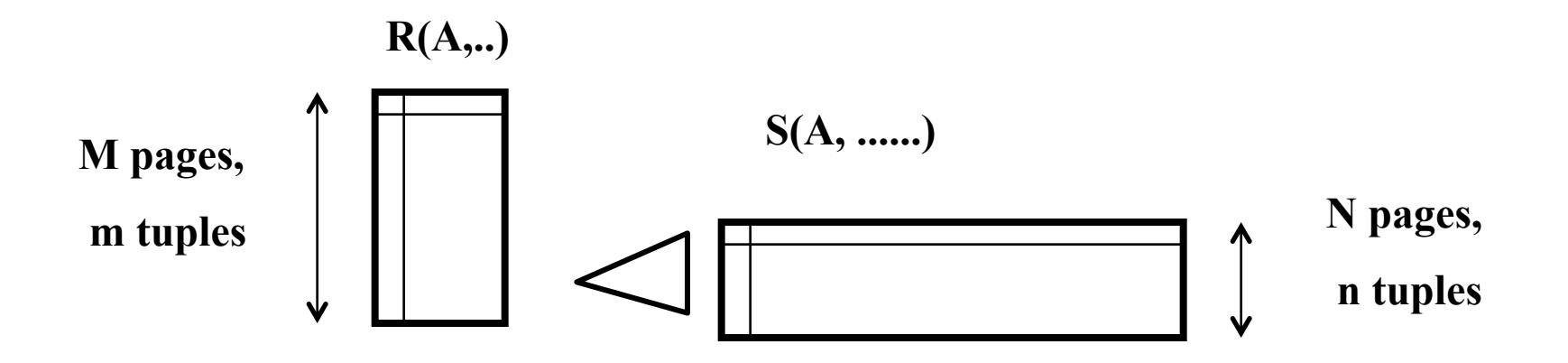

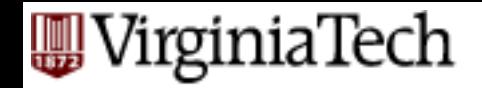

# **Index NL** join

- cost:  $M + m * c$  (c: look-up cost)
- 'c' depends whether the index is clustered or not.

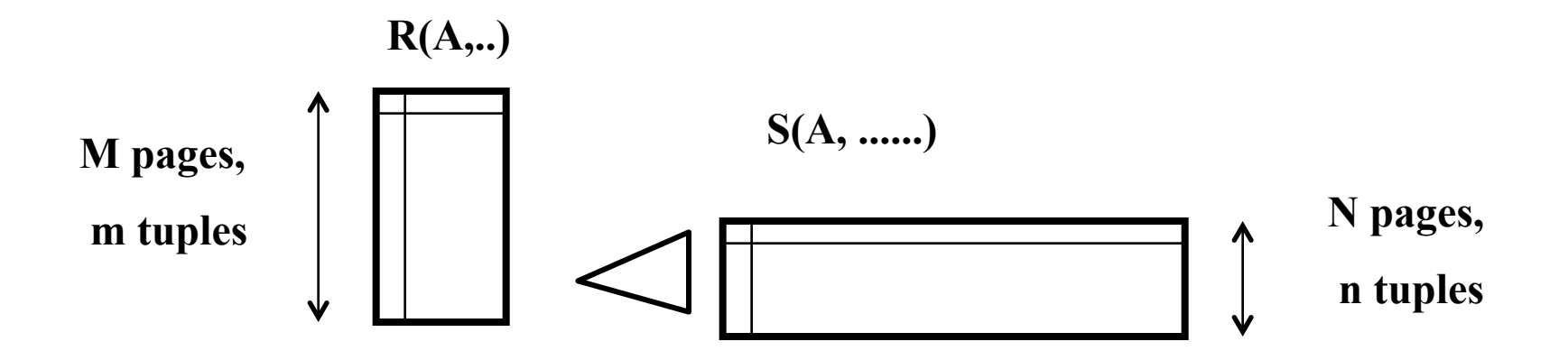

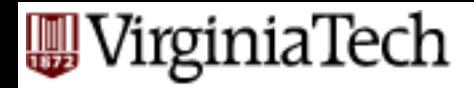

#### **Joins**

- **Join techniques we will cover:** 
	- Nested-loops join
	- Index-nested loops join
	- Sort-merge join
		- Hash join

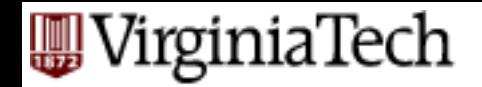

# **Sort-merge join**

- sort both on joining attributed
- scan each and merge
- Cost, given B buffers?

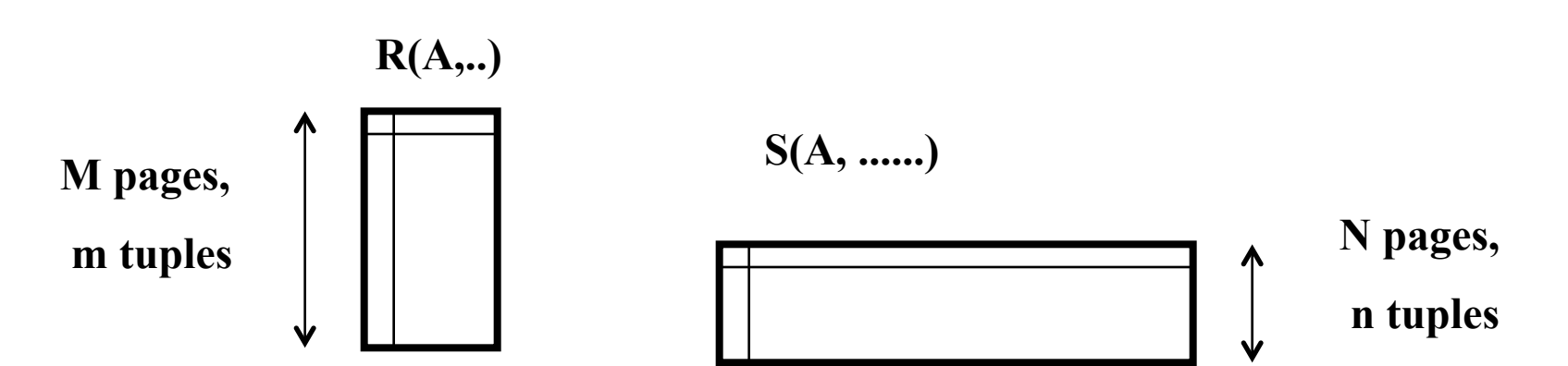

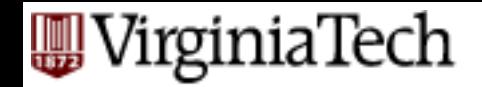

# **Sort-merge join**

- Cost, given B buffers?
- $\sim 2*M*logM/logB + 2*N*logN/logB + M + N$

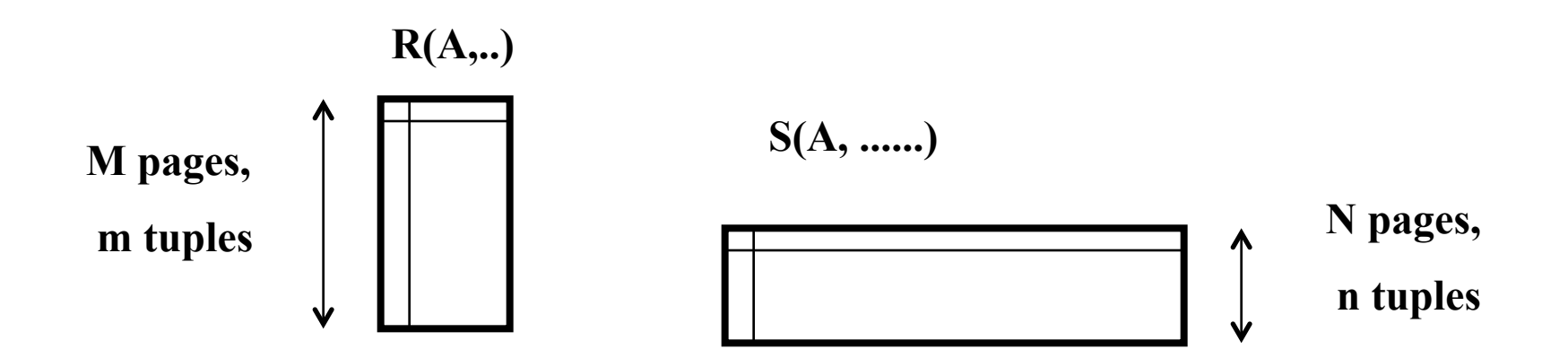

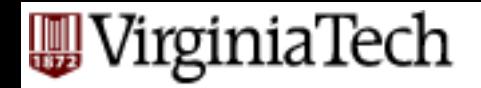

#### **Sort-Merge Join**

**■ Useful if** 

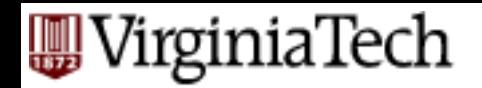

# **Sort-Merge Join**

- Useful if
	- $-$  one or both inputs are already sorted on join attribute(s)
	- $-$  output is required to be sorted on join attributes(s)
- "Merge" phase can require some back tracking if duplicate values appear in join column

#### **WirginiaTech**

#### **Example of Sort-Merge Join**

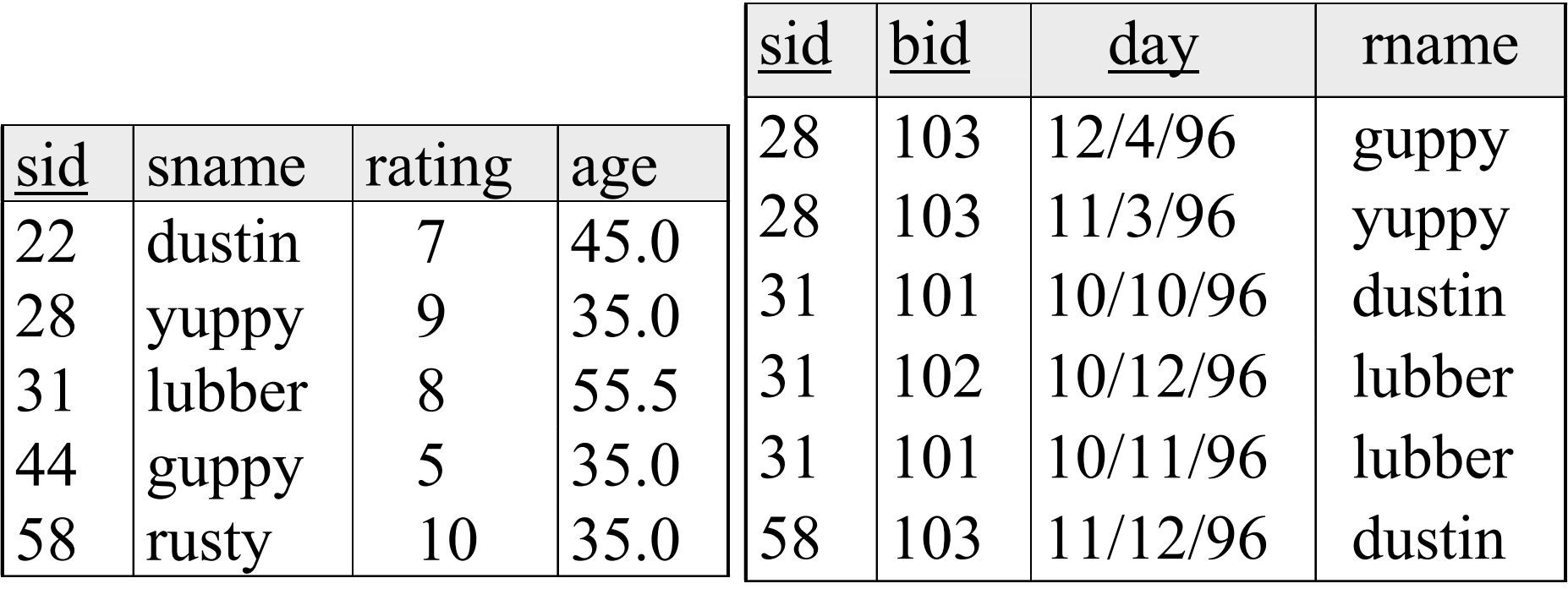

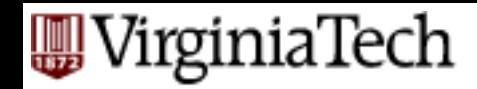

## **Example of Sort-Merge Join**

- With 35, 100 or 300 buffer pages, both Reserves and Sailors can be sorted in 2 passes; total join cost: 7500.
- § (while *Block Nested Loop (BNL) cost: 2,500 to 15,000 I/Os*)

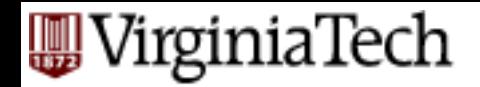

# **Sort-merge join**

■ Worst case for merging phase?

■ Cost?

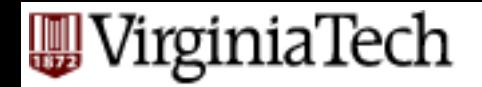

#### **Refinements**

- $\blacksquare$  All the refinements of external sorting
- plus overlapping of the merging of sorting with the merging of joining.

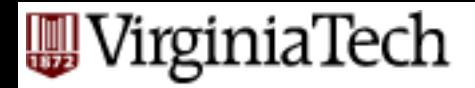

#### **Joins**

- Join techniques we will cover:
	- Nested-loops join
	- Index-nested loops join
	- Sort-merge join
- Hash join

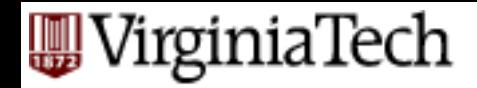

# **Hash joins**

- hash join: use hashing function h()
	- $-$  hash  $\hat{R}'$  into (0, 1, ...,  $\hat{m}$  max') buckets
	- hash 'S' into buckets (same hash function)
	- $-$  join each pair of matching buckets

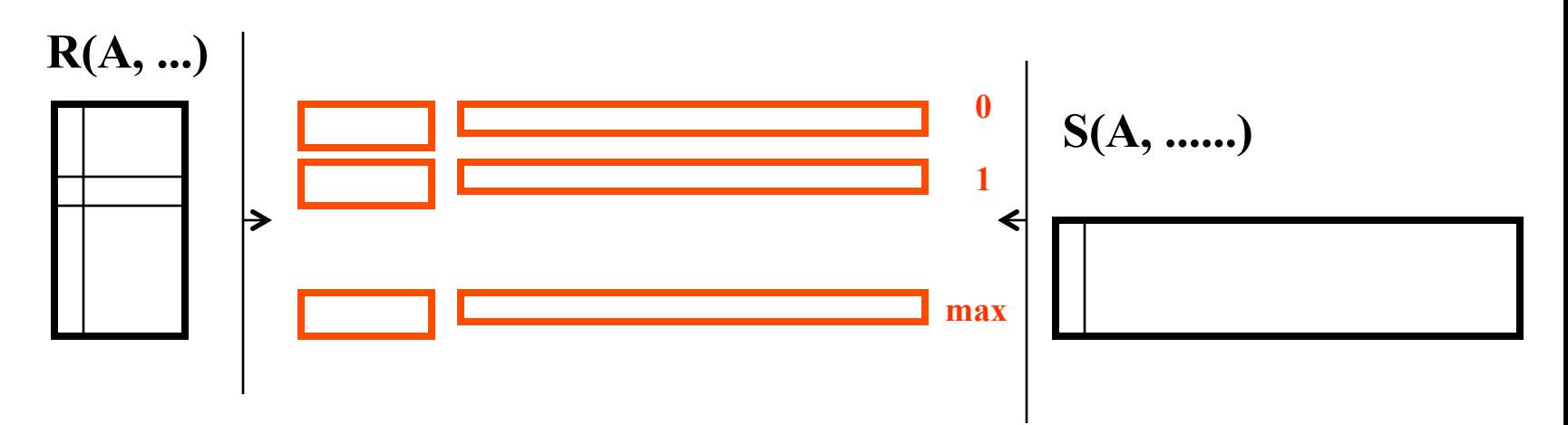

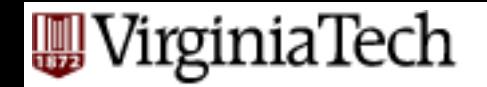

# **Hash join - details**

- $-$  how to join each pair of partitions Hr-i, Hs-i?
- $-$  A: build another hash table for Hs-i, and probe it with each tuple of Hr-i

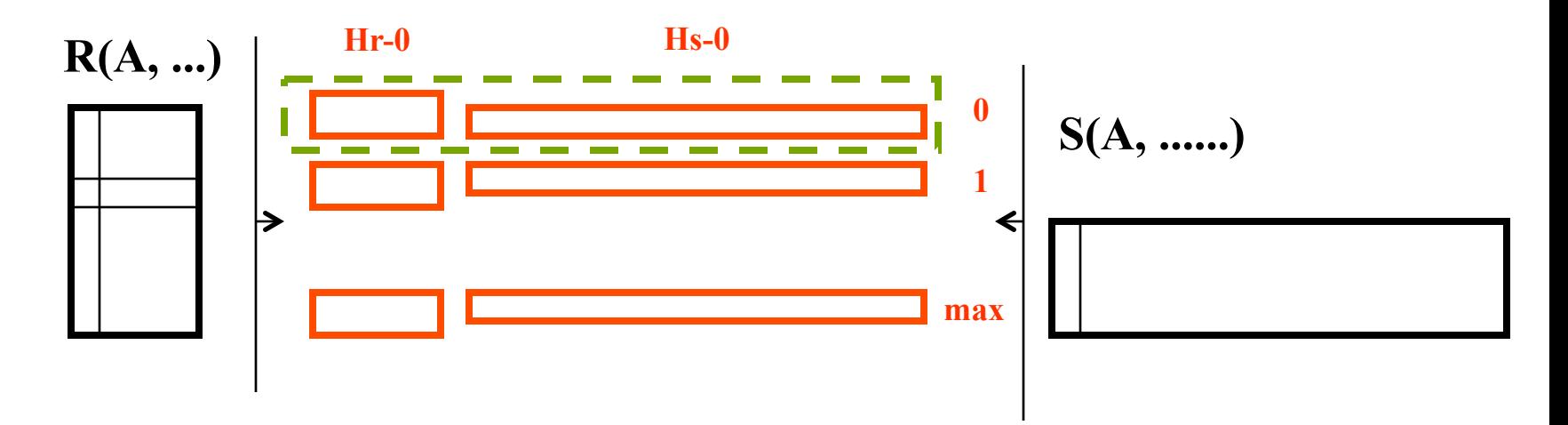
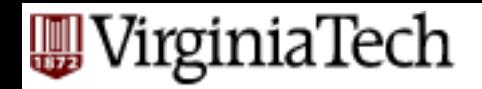

### **Hash join - details**

- In more detail:
- $\blacksquare$  Choose the (page-wise) smallest if it fits in memory, do  $~\sim$ NL
	- $-$  and, actually, build a hash table (with h2() != h())
	- $-$  and probe it, with each tuple of the other

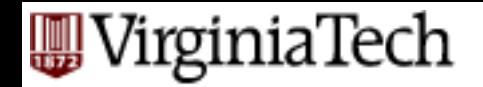

### **Hash join details**

- what if Hs-i is too large to fit in mainmemory?
- A: recursive partitioning
- more details (overflows, hybrid hash joins): in book
- cost of hash join? (if we have enough buffers:)  $3(M + N)$  (why? See next slide)

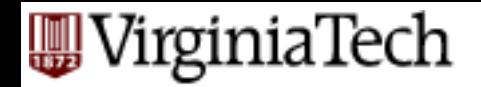

#### **Cost of Hash-Join**

■ In partitioning phase, read+write both relns;  $2(M+N)$ . In matching phase, read both relns; M+N I/Os.

■ In our running example, this is a total of 4500 I/Os. 

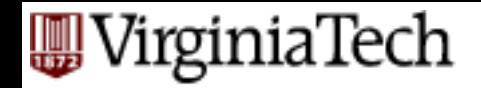

## **Hash join details**

- [cost of hash join? (if we have enough buffers:)  $3(M + N)$ ]
- What is 'enough'? sqrt(N), or sqrt(M)?

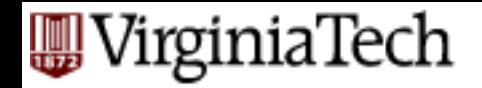

## **Hash join details**

- [cost of hash join? (if we have enough buffers:)  $3(M + N)$ ]
- What is 'enough'? sqrt(N), or sqrt(M)?
- $\blacksquare$  A: sqrt( smallest) (why?)
	- $-$  Because you only need enough memory to hold the hash table partitions of the smaller table in memory so B > size of smaller/B -1  $\rightarrow$  B  $\sim$  sqrt(size-of-smaller)

#### VirginiaTech **Sort-Merge Join vs. Hash Join**

■ Given a minimum amount of memory both have a cost of  $3(M+N)$  I/Os.

(min. memory for sort-merge  $=$  sqrt(larger table) using aggressive refinements---in textbook)

(min. memory for hash  $=$  sqrt(smaller table)---see previous slides) 

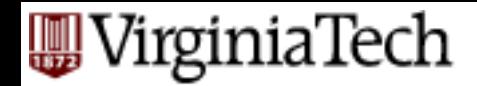

#### **Sort-Merge vs Hash join**

#### ■ Hash Join Pros:

- ??
- ??
- ??
- Sort-Merge Join Pros: – ??

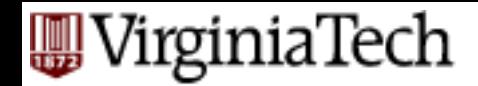

#### **Sort-Merge vs Hash join**

#### ■ Hash Join Pros:

- Superior if relation sizes differ greatly
- $-$  Shown to be highly parallelizable *(beyond scope of class)*
- Sort-Merge Join Pros:

– ?? 

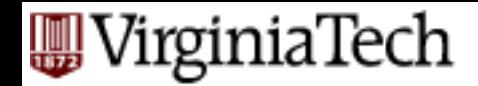

#### **Sort-Merge vs Hash join**

#### ■ Hash Join Pros:

- Superior if relation sizes differ greatly
- $-$  Shown to be highly parallelizable *(beyond scope of class)*
- Sort-Merge Join Pros:
	- $-$  Less sensitive to data skew
	- Result is sorted (may help "upstream" operators)
	- $-$  goes faster if one or both inputs already sorted

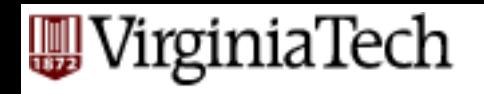

## **General Join Conditions**

- Equalities over several attributes (e.g., R.sid=S.sid AND *R.rname=S.sname*):
	- $-$  all previous methods apply, using the composite key

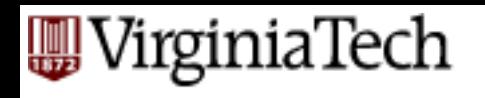

## **General Join Conditions**

- Inequality conditions (e.g., R.rname < S.sname):
- $\blacksquare$  which methods still apply?
	- NL
	- index NL
	- Sort merge
	- Hash join

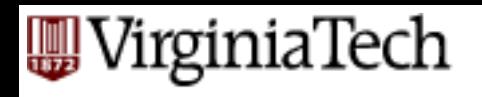

## **General Join Conditions**

- Inequality conditions (e.g., R.rname < S.sname):
- $\blacksquare$  which methods still apply?
	- $-$  NL (probably, the best!)
	- $-$  index NL (only if clustered index)
	- $-$  Sort merge (does not apply!) (why?)
	- $-$  Hash join (does not apply!) (why?)

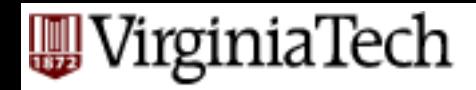

#### **Set Operations**

- Intersection and cross-product: special cases of join
- Union (Distinct) and Except: similar; we'll do union:
- Effectively: concatenate; use sorting or hashing
- Sorting based approach to union:
	- Sort both relations (on combination of all attributes).
	- $-$  Scan sorted relations and merge them.
	- $-$  *Alternative*: Merge runs from Pass 0 for *both* relations.

**SKIP** 

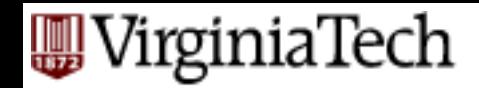

# **Set Operations, cont' d**

- Hash based approach to union:
	- $-$  Partition R and S using hash function h.
	- $-$  For each S-partition, build in-memory hash table (using h2), scan corresponding R-partition and add tuples to table while discarding duplicates.

**SKIP** 

# VirginiaTech<br>**Aggregate Operations (AVG, MIN, etc.)**

■ Without grouping:

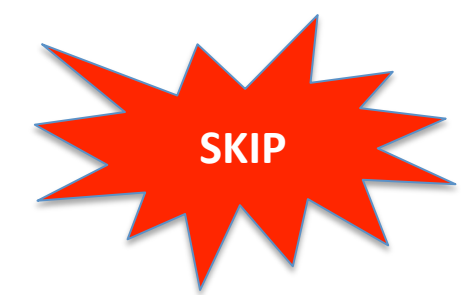

- $-$  In general, requires scanning the relation.
- $-$  Given index whose search key includes all attributes in the SELECT or WHERE clauses, can do index-only scan.

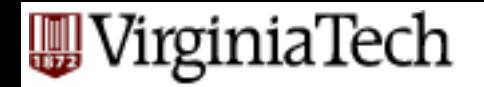

#### **Summary**

- A virtue of relational DBMSs:
	- $-$  queries are composed of **a few basic operators**
	- $-$  The implementation of these operators can be **carefully tuned**
	- $-$  **Important** to do this!
- Many alternative implementation techniques for each operator
	- $-$  No universally superior technique for most operators.

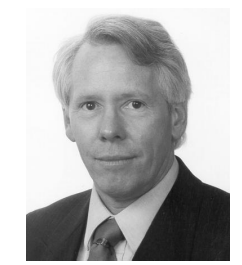

"it depends" [Guy Lohman (IBM)]

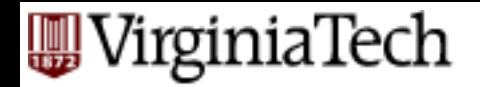

## Summary cont<sup>'</sup> d

- Must consider available alternatives for each operation in a query and choose best one based on system statistics, etc.
	- $-$  Part of the broader task of optimizing a query composed of several ops.